## 修改密码

需在贵公司有管理员账号的情况下,才能通过管理员的账号修改用户登录密码。

## (一)菜单节点

操作路径:统一客户专区-工作台-用户管理-修改密码。

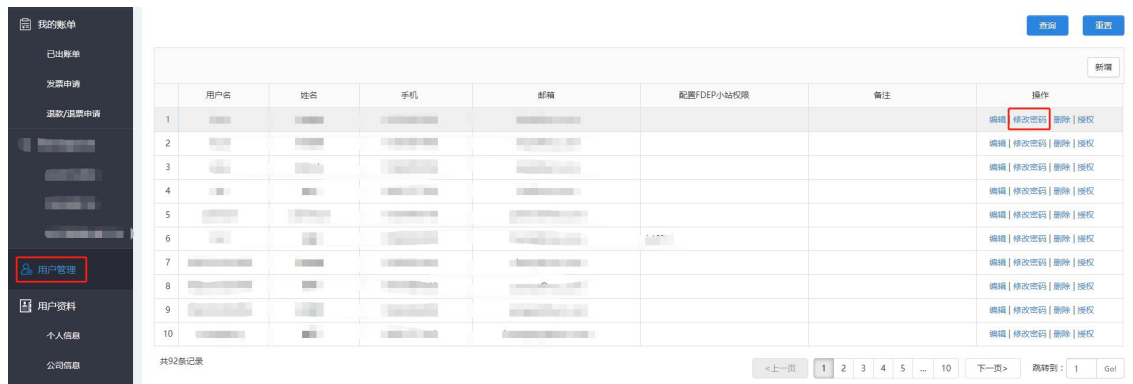

## (二)操作步骤

填写需要修改的用户登录密码。

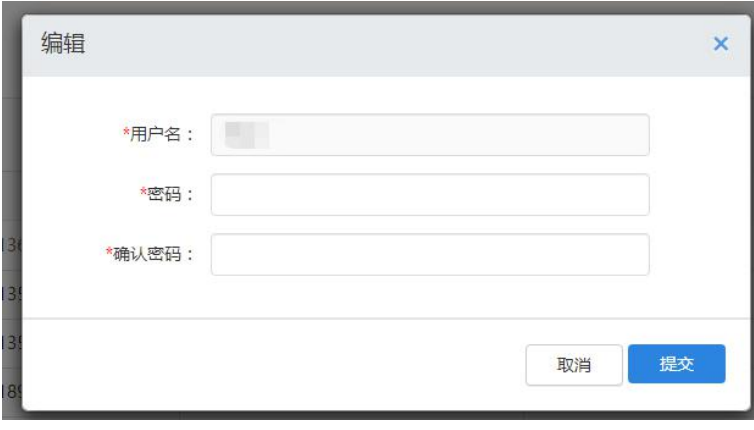